# **Beispiel 3.1 Setzungen außerhalb der Kontaktflächen**

## **1 Aufgabenstellung**

Neben der Möglichkeit zur Erfassung der gegenseitigen Beeinflussung verschiedener benachbarter Konstruktionen lässt sich der beschriebene Algorithmus auch zur Berechnung von Setzungen außerhalb der Kontaktflächen heranziehen. Durch die Verwendung von zwei verschiedenen und voneinander völlig unabhängigen Netzen zur Berechnung der Platte und eines bestimmten zu untersuchenden unbelasteten Bereiches außerhalb der Kontaktfläche kann den jeweiligen Bedürfnissen durch entsprechende Diskretisierung Rechnung getragen werden.

Bild 3.2 zeigt eine unregelmäßige Platte mit Kontaktbereich I und einem Loch darin. Es ist erforderlich, die Setzungen an der Fläche II um die Platte herum und am Loch der Fläche III zu berechnen.

# **2 Bodenkennwerte**

Die Plattengründung (Kontaktfläche I) und die Nahbereiche II und III liegen auf einem gleichmäßigen Untergrund mit Steifemodul *E<sup>s</sup>* = 9 500 [kN/m<sup>2</sup> ]. Die *Poisson*zahl wird ν*<sup>s</sup>* = 0.0 [-] gesetzt.

#### **3 Materialkennwerte des Betons und Plattendicke**

Für Plattenmaterial und Plattendicke werden die folgenden Parameter angenommen:

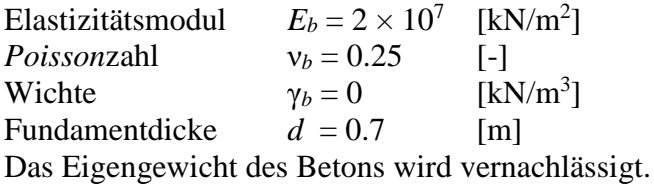

#### **4 Lasten**

Die Platte wird durch 12 Einzellasten beansprucht (Bild 3.2).

#### **5 Mathematisches Modell**

Die Beeinflussung von umliegenden Strukturen und externen Belastungen kann nur für das Kontinuum-Modell (Verfahren 4, 5, 6, 7 und 8) betrachtet werden. Dieses basiert darauf, dass die Setzung an einem Knoten von Sohldrücken an all den anderen Knoten beeinflusst wird. In diesem Beispiel wird das Halbraumverfahren (Verfahren 5) gewählt, um die Platte I und die Außenbereiche II und III zu berechnen.

Computerberechnung von Fundamenten mit dem Programm *ELPLA*

## **6 Berechnung**

Um die Berechnung durchzuführen, werden die Platte I und die Außenbereiche II und III in zwei unabhängige Elementnetze unterteilt, wie im Bild 3.2b gezeigt. Zwei unabhängige Namen werden gewählt, um die Daten der Platte und die Außenbereiche zu definieren. Die Ursprungskoordinaten der Platte sind (*xo*, *yo*) = (8.0, 8.0), hingegen für die Außenbereiche (0.0, 0.0).

Die Berechnung der Platte I wird zuerst durchgeführt, um die Sohldrücke darunter zu erhalten. Aufgrund dieser Sohldrücke treten Setzungen nicht nur unter der Platte I auf, sondern auch an der Außenseite unter den Bereichen II und III. Dann sind die Setzungen der Außenbereiche II und III bestimmt.

# **7 Ergebnisse**

In den Bildern 3.3 und 3.4 sind die zu erwartenden Setzungen und die Sohldruckverteilung der Gründungsplatte (Kontaktfläche I) dargestellt.

Die Isolinien der Setzungen der Nahbereiche II und III sind im Bild 3.5 dargestellt. Im Bild 3.5a werden die Setzungen in einem Mittelschnitt durch die Platte I und des Nahbereiches II und III (Schnitt s-s) dargestellt.

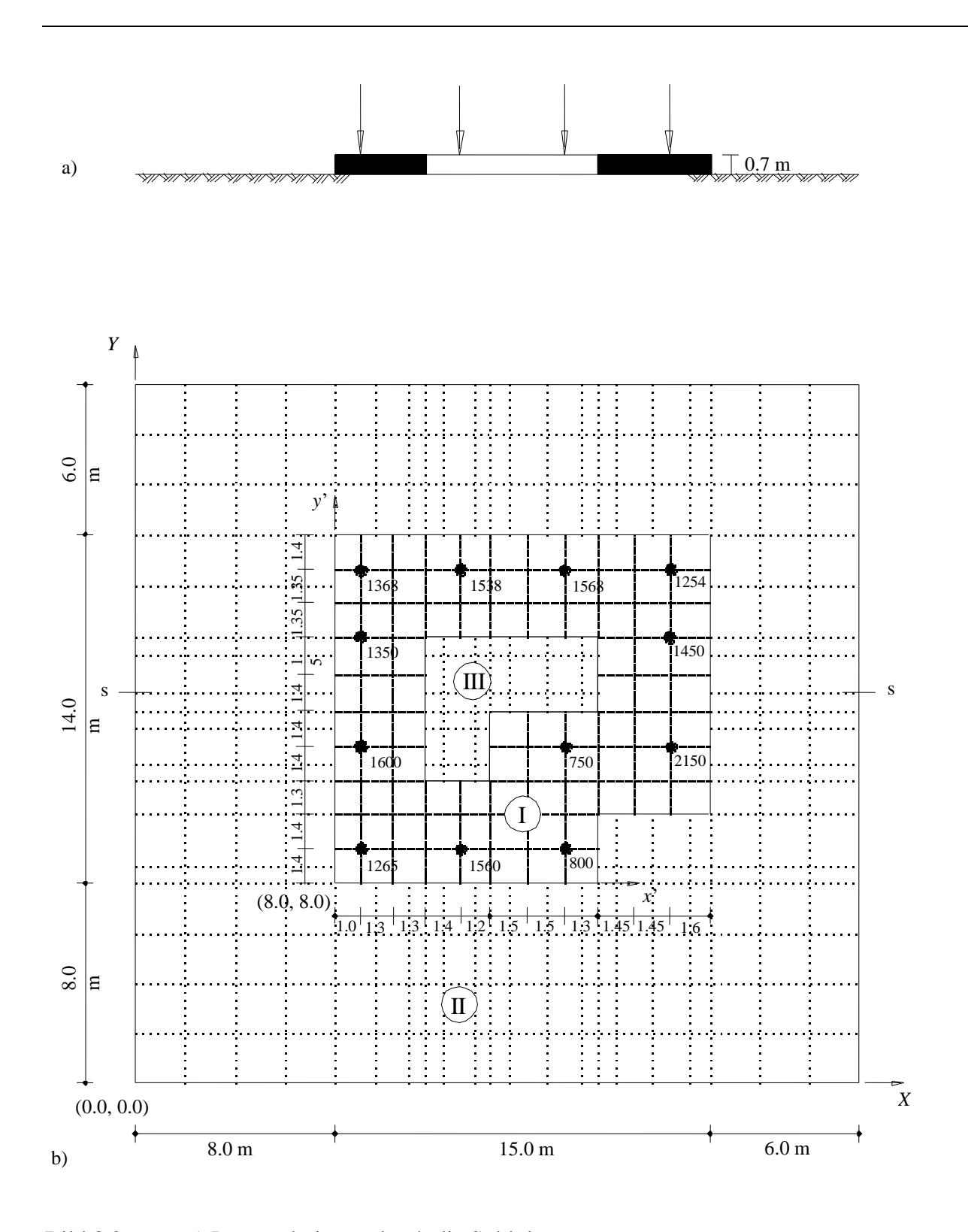

# Computerberechnung von Fundamenten mit dem Programm *ELPLA*

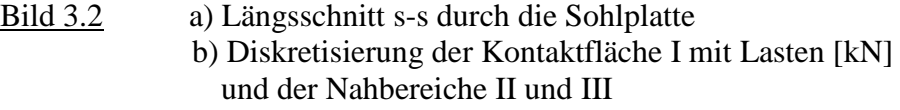

Computerberechnung von Fundamenten mit dem Programm *ELPLA*

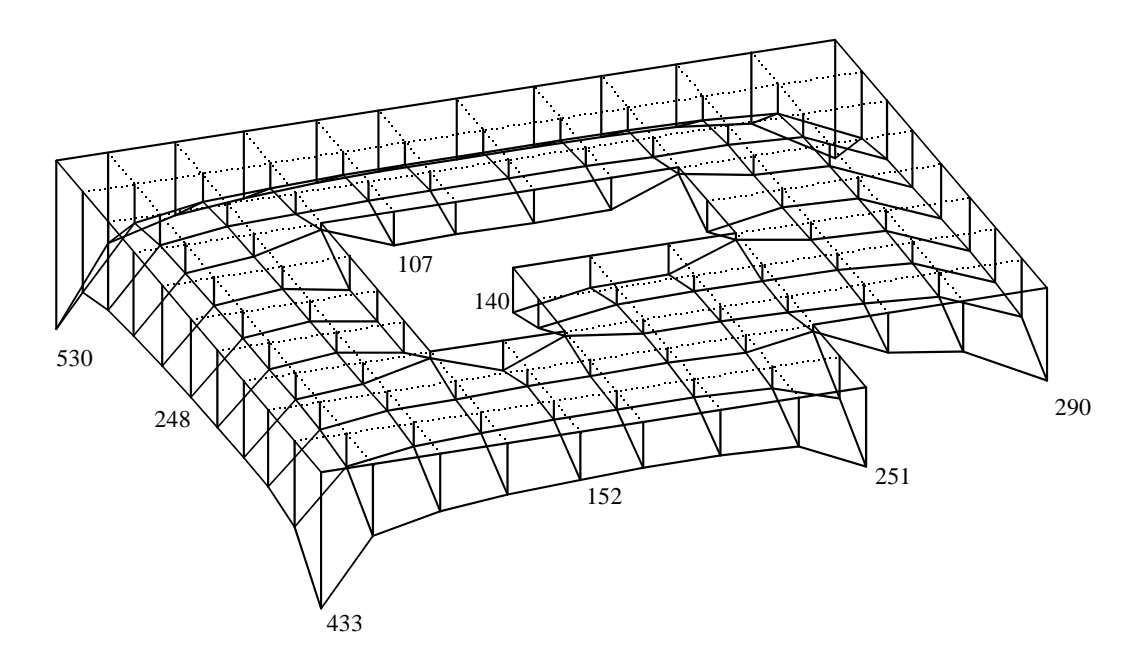

Bild 3.3 Sohldrücke [kN/m<sup>2</sup>] unter der Platte

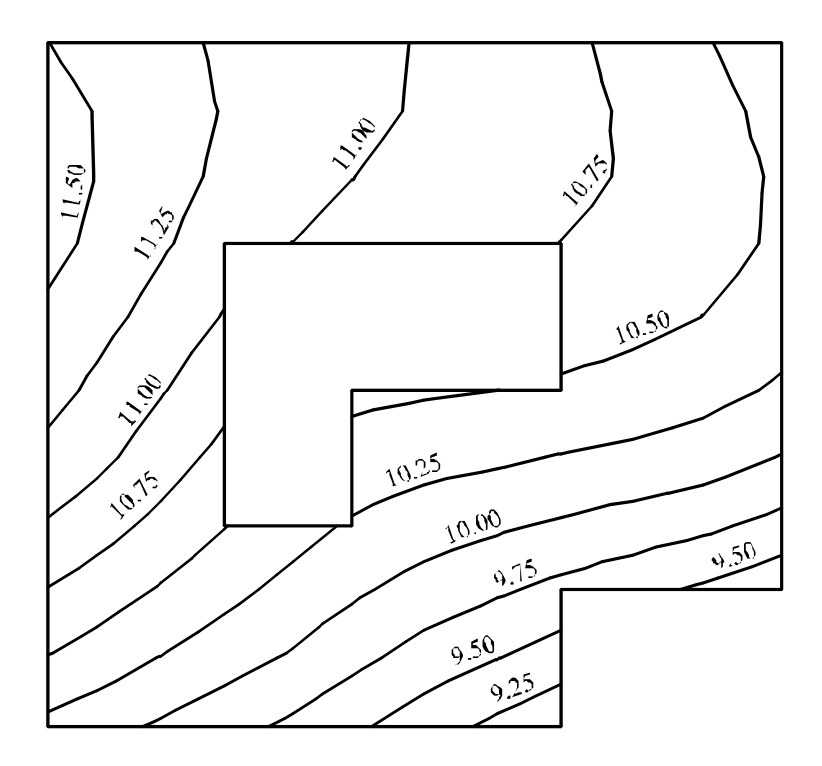

Bild 3.4 Isolinien der Setzungen [cm] unter der Platte

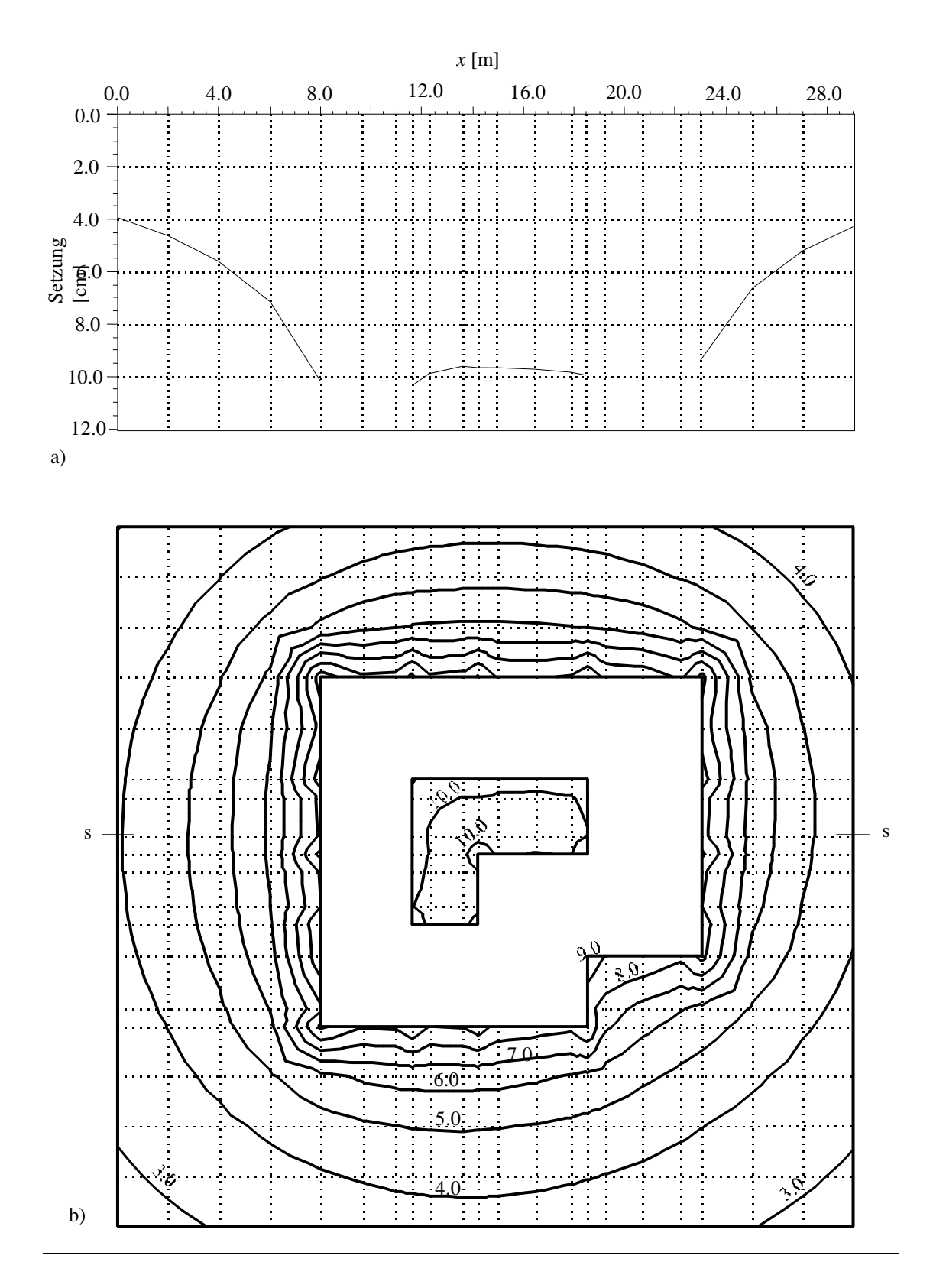

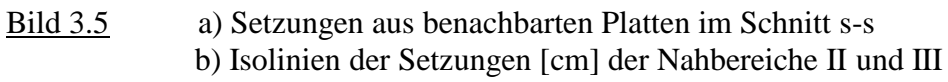